## COMP 1010- Summer 2015 (A01)

Jim (James) Young [young@cs.umanitoba.ca](mailto:young@cs.umanitoba.ca)

jimyoung.ca

### If statements and code blocks

### alternate if syntax

#### **We learned if statements with blocks, but blocks are not necessary**

**note:** the curly braces {} are not necessary for **if-then-else**, but if you don't use them, you are limited to ONE line of code each

if (boolean test) { … } else { … } if (boolean test) oneLineCommand; else oneLineCommand; easy to make problems…

if (shouldMugJim)

putOnBlackMask();

practiceToughVoice(); mugJim(); continueProgram();

Only the first command (putOnBlackMask()) is related to the if statement!! everything else will run anyway. **Indenting is aesthetics only** Get into the habit of always using {}, its safer.

## using {} avoids the risk

```
if (shouldMugJim)
```
{

}

```
putOnBlackMask();
practiceToughVoice();
mugJim();
```
continueProgram();

## you can mix blocks with no blocks..

if (booleanStatement) { commandA1; commandA2; } else if (booleanStatement) command B; else command C

**NOTE:** always ensure to match opening { with closing } to end the block properly.. otherwise, doesn't know where your block ends!!

Advice: just use code blocks everywhere

## broken if-else chain example

if (temperature  $<$  -50 | | temperature  $>$  50) { // invalid temperature severity  $= -1$ ;

```
} else { // temperature is valid
```

```
if (temperature < -20) 
 severity = 4;
} else if (temperature < -10) {
 severity = 3;
} else if (temperature < 0) {
 severity = 2;
} else
 severity = 1;
```
}

despite indentation, there is a mismatch of { and } such that Processing gets the blocks confused.

## How to avoid?

#### ALWAYS USE CODE BLOCKS!

### LOOPS!!!!

#### sometimes, in a program you want to repeat an operation a bunch of times.

## this algorithm (flow chart) has no loops

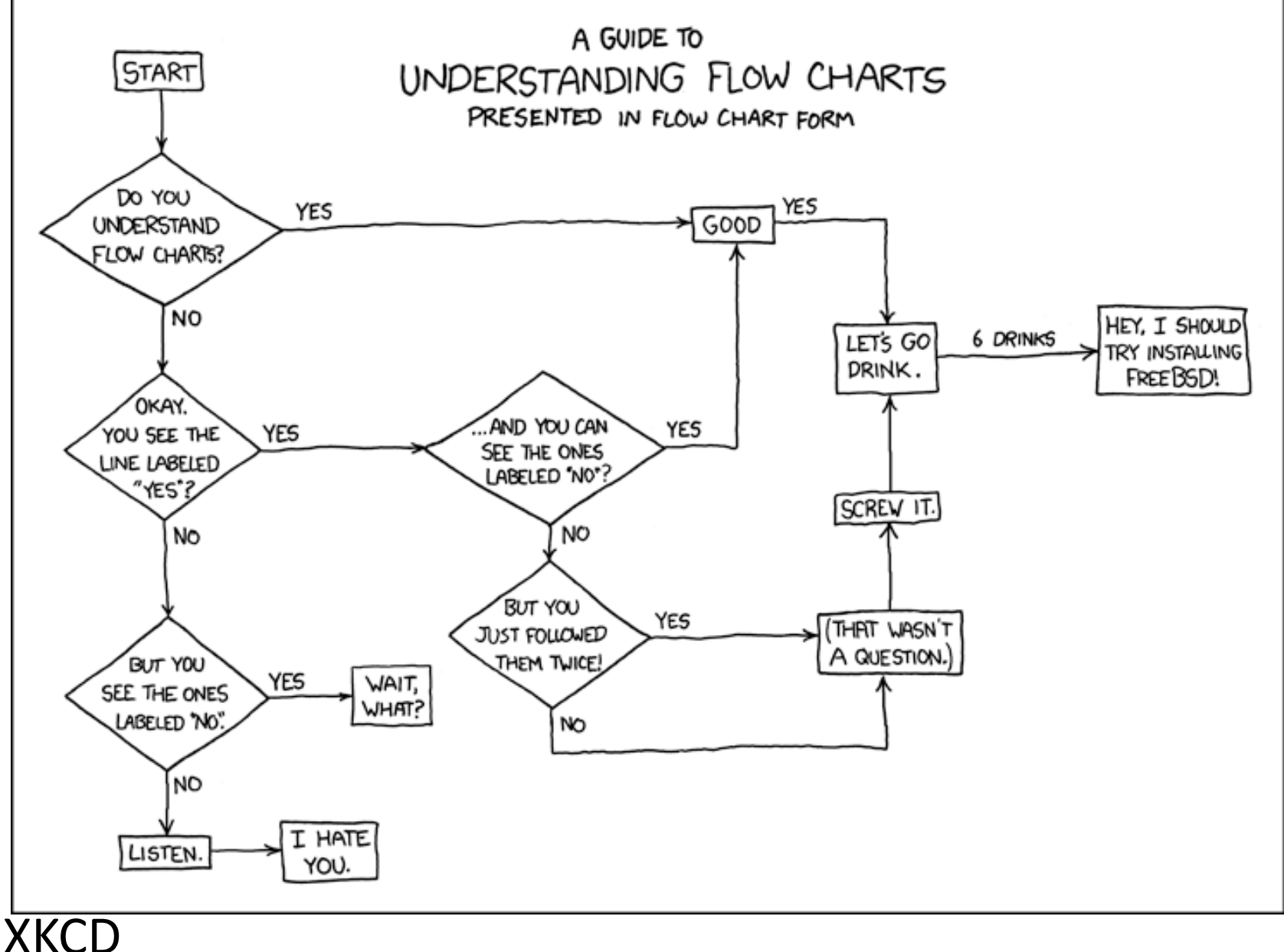

# LOOPS!

DEAR VARIOUS PARENTS, GRANDPARENTS, CO-WORKERS, AND OTHER "NOT COMPUTER PEOPLE."

WE DON'T MAGICALLY KNOW HOW TO DO EVERYTHING IN EVERY PROGRAM. WHEN WE HELP YOU, WE'RE USUALLY JUST DOING THIS:

repeat until some condition is met, like doing for more than 30 minutes or you solved the problem

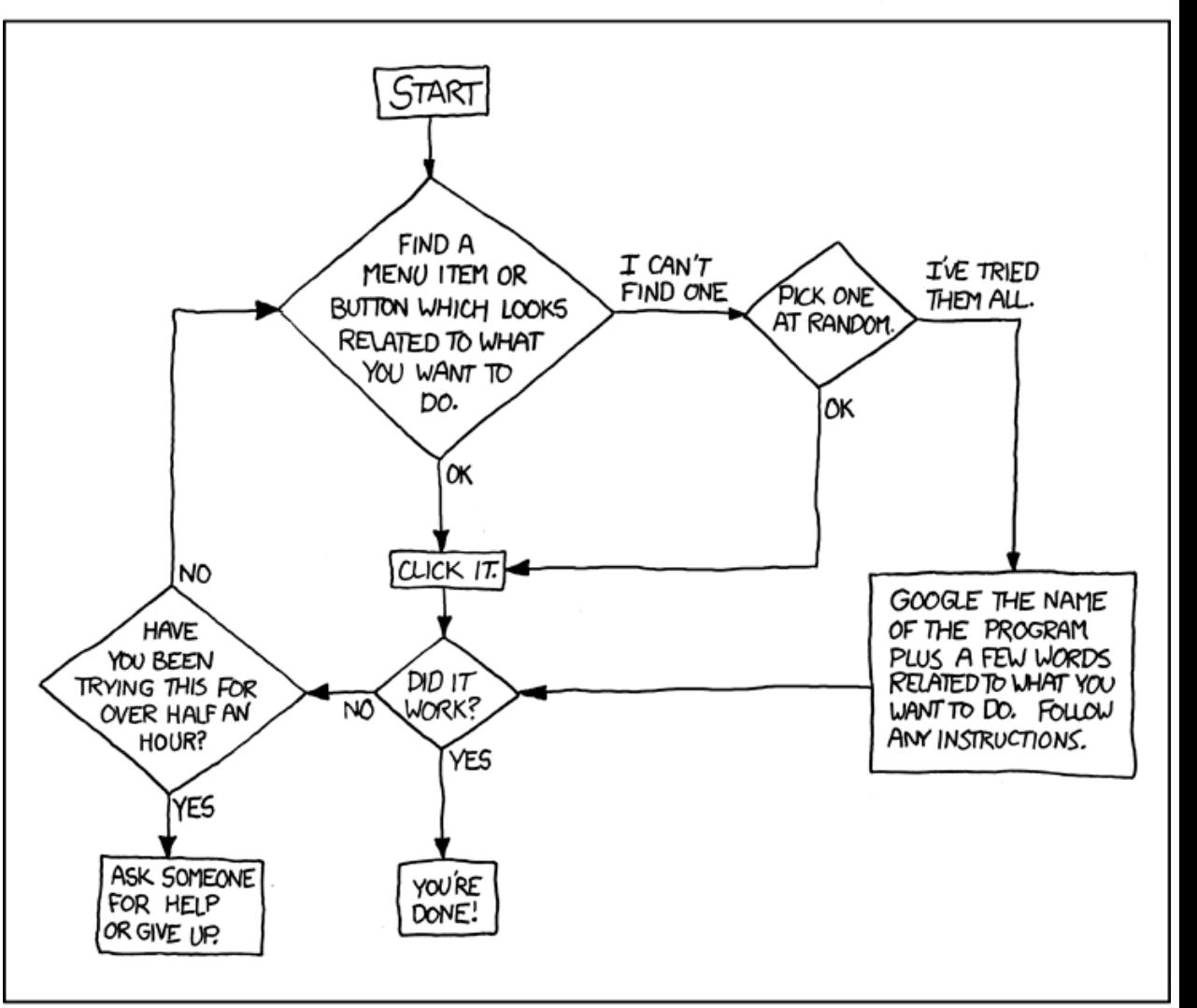

PLEASE PRINT THIS FLOWCHART OUT AND TAPE IT NEAR YOUR SCREEN. CONGRATULATIONS: YOU'RE NOW THE LOCAL COMPUTER EXPERT!

### for loops!

## **this is tough**

### Let's make a grid on the screen

Setup variables: grid size, cell size Start making your horizontal lines

A lot of work!!! What if we wanted a grid of 100?

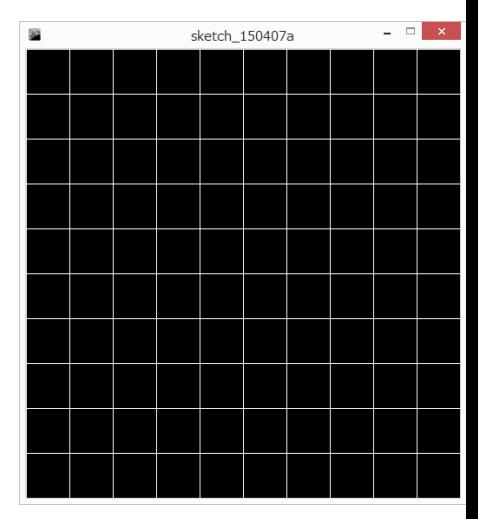

# for loop

wouldn't it be nice if we could tell processing… for each value of the variable **i** in the range from **small** to **large** do the following…

e.g., for each value of an integer i from 0 to 10, do our line.

```
(this is pseudo-code, fake code!)
for 0 \le i \le 10:
      draw our line at grid position i
```
for loop – general line formula line(0, 0, width-1, 0); // top line line(0, cellSizeY\*1, width-1, cellSizeY\*1); line(0, cellSizeY\*2, width-1, cellSizeY\*2);

(this is **pseudo-code**, fake code!) for  $0 \le i \le 10$ : line(0, cellSizeY\*i, width-1, cellSizeY\*i);

(not correct) kind of do it with an if for  $0 \le i \le 10$ :

line(0, cellSizeY\*i, width-1, cellSizeY\*i);

int  $i=0$ ; // declare our counter, start the counter at 0 if (i < 10)

{

line(0, cellSizeY\*i, width-1, cellSizeY\*i); i++; // increment i } < go back to the if and do it again >

With this, the loop runs 10 times, from 0..9

#### Key pieces

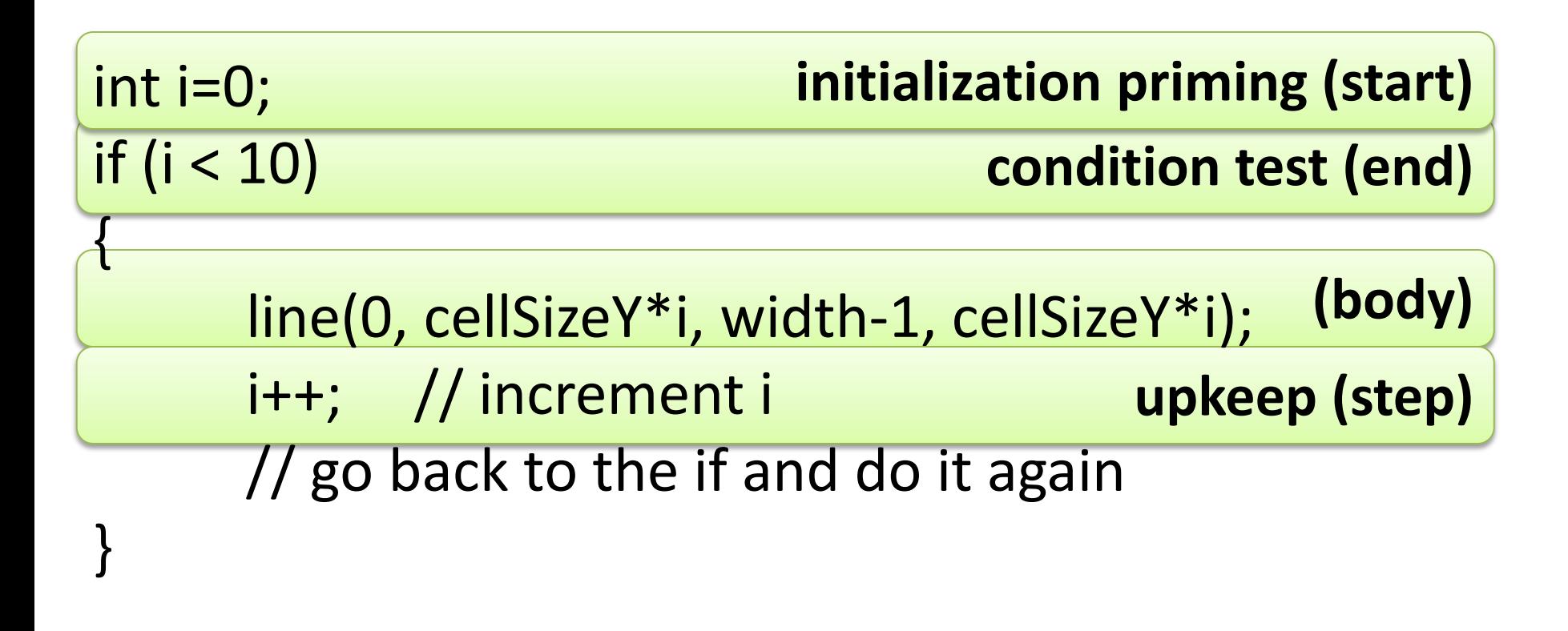

These pieces, the **initialization, condition, body,** and **upkeep**, generally exist in loops that iterate over a series of values.

```
the processing for loop syntax!
 for (initialization; condition; upkeep) 
 {
      body;
 }
```
read this as:

for the start condition **initialization**, while **condition** is true, loop the **body** and do the **upkeep** at the end

```
the Java for loop syntax!
 for (initialization; condition; upkeep) 
 {
                                         1, 2, 3, 4,body; 
 }
                                            2,3,4int i;
 for (i = 0; i < 10; i++)2,3,4{
       line(0, cellSizeY*i, width-1, cellSizeY*i);
 }
```
read this as:

for the start condition **i=0**, while **i<10**, loop the **body** and use the upkeep i++

```
Let's step through
 for (i = 0; i < 10; i++)\{line(0, cellSizeY*i, width-1, cellSizeY*i);
```
}

#### for loop for (**initialization; condition; upkeep**) { **body**; }

**initialization**:

done only ONCE!!!

**condition**:

checked **BEFORE** each loop through

**upkeep:**

done at the END of each time through the loop

**body:**

executed each time through the loop

super common for loop usage: declare the iterator variable in the initializer:

```
for (int i = 0; i < 999; i++) {
      do some stuff;
}
println(i);
…. but there's a problem here. what is it?
```
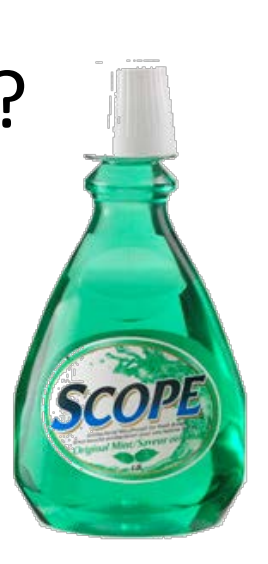

## for loop and scope

**note:** just as with any **code block**, variables created within a for loop code block can only be accessed within that block. Once the block is finished, the variable is destroyed and no longer accessible

for (int counter=0; counter < 200; counter++) { // some code!

println(counter); // error!!

}

the counter variable only exists within the scope of the for loop.

it is not visible outside the scope of the for loop.

```
for loop and scope
for (int i=0; i < 200; i++) {
      // some code!
}
for (int i=0; i < 300; i++) {
      // some code!
}
```
**note:** this is valid because the counter variable exists only within the for loop scope. When the second for loop is created, it cannot see the previous counter variable, so there is no problem. It creates a new one.

### Example: line art

Define how many points and calculate spacing

Hard-code 2-3 lines

Make general case

Put inside for loop

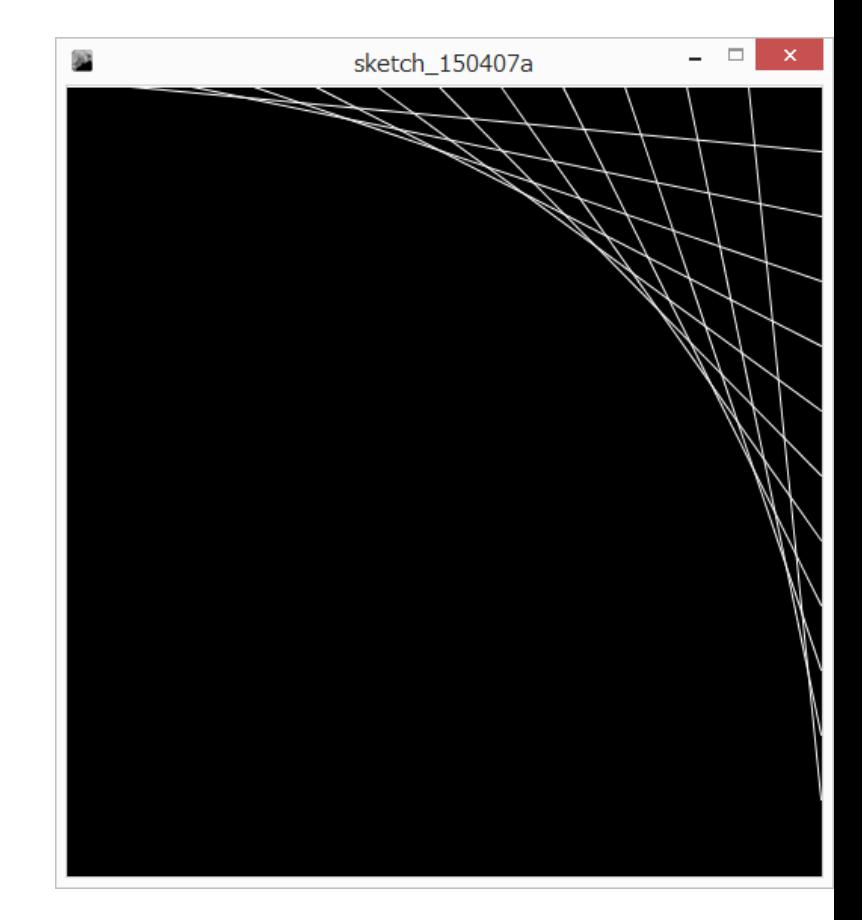

## Link to mouse

grid =  $mouseX/10$ ;

#### OH NO! RUN TIME ERROR

This is called a run-time error. The program starts up but hits an error that it could not foresee ahead of time. This error makes the program stop running and it gives you some helpful (hah!) information.

## Processing is helpful but messy

- Description of error
- Where the error was

Division by zero! Impossible! And, impossible to foresee before we run it.

How to fix? Many ways, but we can add  $1$  – we know the possible range for mouseX

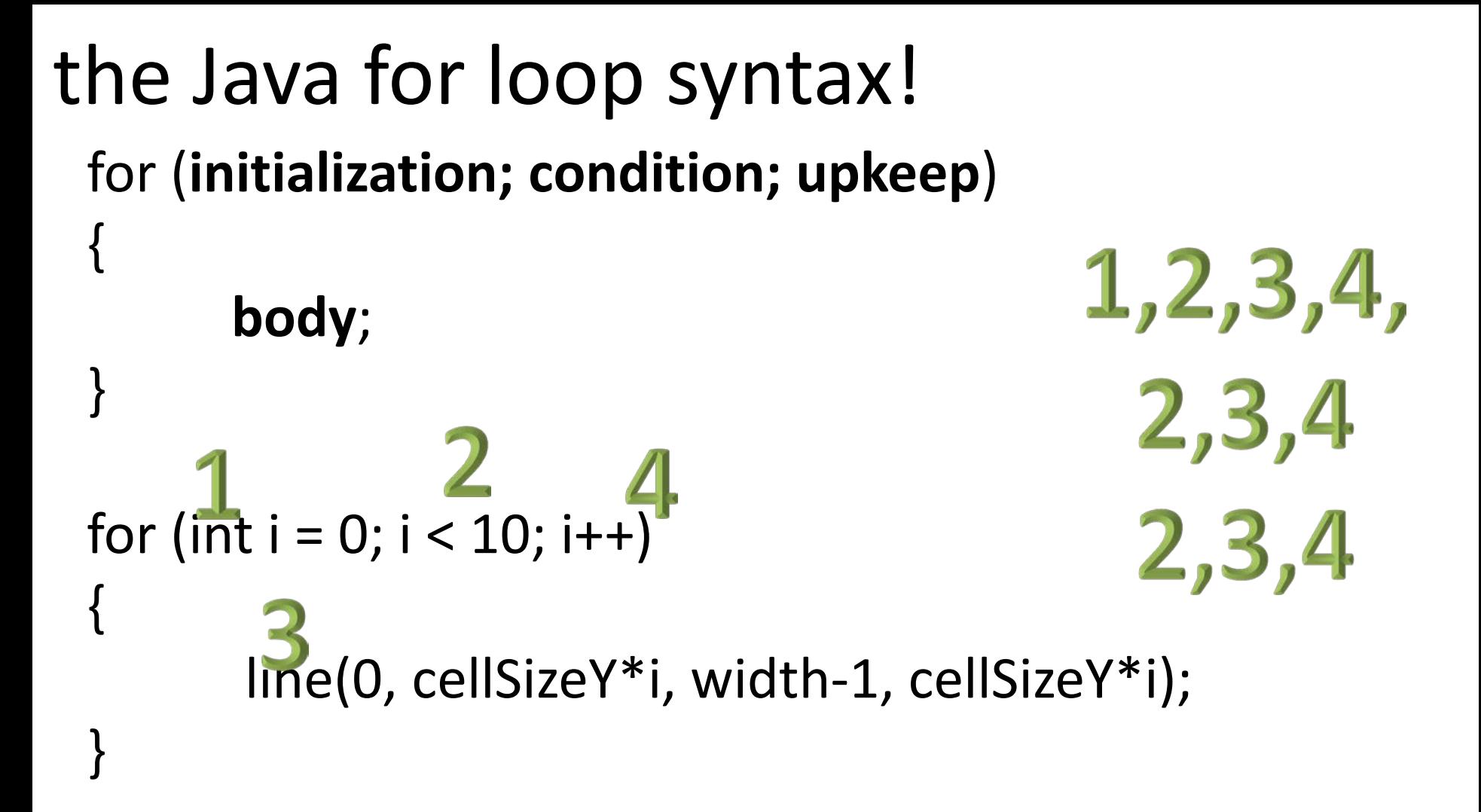

```
How many times does the following 
loop run?
for (int x = 1; x \le 10; x++)
{
 println(x); 
}
```
#### 10 times!!

#### comparison

```
for (int x = 1; x \le 10; x++)
{
 println(x); 
}
How about…
```

```
for (float x = 0.1; x \le 1.0; x += 0.1)
{<br>}
 println(x);
}
```